# **LOGISTYKA - NAUKA**

*Logika rozmyta, Robotyka, Programowanie* 

ŁUKASIK Zbigniew<sup>1</sup> PNIEWSKA Beata<sup>2</sup> PNIEWSKI Roman<sup>3</sup>

# **ZASTOSOWANIE LOGIKI ROZMYTEJ W STEROWANIU ROBOTEM LEGO**

*Zestawy LEGO Mindsotrms oraz NXT umoŜliwiają konstruowanie robotów i urządzeń mechatronicznych. Oprogramowanie firmowe Lego pozwala na graficzne konstruowanie stosunkowo prostych programów. Kompilator RobotC zapewnia moŜliwość programowania w języku C, co autorzy wykorzystali do stworzenia algorytmu sterowania z zastosowaniem logiki rozmytej.* 

# **APPLICATION FUZZY LOGIC IN CONTROL LEGO ROBOT**

*LEGO NXTAND Mindsotrms allow the construction of robotic and mechatronic devices. Lego firmware allows the graphical construction of relatively simple programs. RobotC compiler provides the ability to program in C language, which the authors used to create a control algorithm using fuzzy logic.*

### **1. WSTĘP**

l

Zestawy LEGO Mindstorms i NXT stanowią doskonałe narzędzie do nauki robotyki i mechatroniki. Oprogramowanie, dostarczane razem z zestawami umożliwia graficzne tworzenie średnio zaawansowanych algorytmów sterowania. Oprócz oryginalnego oprogramowania Lego powstało wiele innych kompilatorów (dla różnych języków: C, Java, Pascal…..), opracowanych przez inne firmy. Szczególne duże możliwości oferuje system RobotC, wykorzystywany przez autorów przy konstruowaniu algorytmów sterowania z zastosowaniem logiki rozmytej.

*<sup>1</sup>* Politechnika Radomska, Wydział Transportu i Elektrotechniki; 26-600 Radom; ul. Malczewskiego 29.  *Tel: + 48 48 361-77-15, Fax: + 48 48 361-77-42, E-mail: z.lukasik@pr.radom.pl*

<sup>2</sup> Politechnika Radomska, Wydział Transportu i Elektrotechniki; 26-600 Radom; ul. Malczewskiego 29. Tel: +48 48 361-77-16, Fax: +48 48 361-77-42, E-mail: b.pniewska@pr.radom.pl

<sup>3</sup> Politechnika Radomska, Wydział Transportu i Elektrotechniki; 26-600 Radom; ul. Malczewskiego 29. Tel: + 48 48 361-77-28, Fax: + 48 48 361-77-42, E-mail: r.pniewski@pr.radom.pl

# **2. LOGIKA ROZMYTA**

Układy sterowania rozmytego należą do klasy sterowań opartych na wiedzy (ang. KBS knowledge based system). Wykorzystanie wiedzy, która nie może być zawarta w analitycznym modelu obiektu, pozwala na zwiększenie niezawodności i odporności na błędy [1]. Układy sterowania oparte o reguły rozmyte mogą realizować sterowanie bezpośrednie lub nadrzędne.

#### **2.1 Podstawy matematyczne**

Zbiór: zespół obiektów mających wspólne i rozróżniające cechy. Granice oddzielające elementy należące do danego zbioru i nie należące do niego są jednoznacznie określone. Funkcję  $\mu_{\Omega}$  określającą przynależność elementu do zbioru definiuje się następująco:

$$
\forall u \in U \ \mu_{\Omega}(u) = \begin{cases} 1, & u \in \Omega, \\ 0, & u \notin \Omega, \end{cases}
$$
 (2.1)

gdzie:

U - przestrzeń rozważanych obiektów

Ω- zbiór odpowiadający rozpatrywanej własności.

W przypadku konieczności określenia pojęć "mniej ostrych", trudno jest określić granicę rozdzielającą elementy należące do zbioru od elementów nie spełniających żądanej własności. Rozszerzenie wartości funkcji µ do przedziału [0,1] (w przeciwieństwie do zbioru dwuelementowego  $\{0,1\}$ ) umożliwia definiowanie pojęć "mniej ostrych". Zbiór charakteryzowany przez funkcję przynależności  $\mu$  (ang. membership function) nazywany jest zbiorem rozmytym.

Jako przykład rozpatrzmy następujące trzy własności:

A - cyfra mała

B - cyfra średnia

C - cyfra duża

Przykładowe wartości funkcji przynależności dla powyższych własności są następujące (na rys.1. pokazano odpowiadające im wykresy):

 $\mu_A(0) = 1$ ,  $\mu_A(1) = 1$ ,  $\mu_A(2) = 0.9$ ,  $\mu_A(3) = 0.6$ ,  $\mu_A(4) = 0.3$ ,  $\mu_A(5) = 0$ ,  $\mu_A(6) = 0$ ,  $\mu_A(7) = 0$ ,  $\mu_A(8) = 0$ ,  $\mu_A(9) = 0$ ,

 $\mu_{\text{B}}(0) = 0$ ,  $\mu_{\text{B}}(1) = 0$ ,  $\mu_{\text{B}}(2) = 0.4$ ,  $\mu_{\text{B}}(3) = 0.8$ ,  $\mu_{\text{B}}(4) = 1$ ,  $\mu_B(5) = 1$ ,  $\mu_B(6) = 0.8$ ,  $\mu_B(7) = 0.4$ ,  $\mu_B(8) = 0$ ,  $\mu_B(9) = 0$ ,

 $\mu_C(0) = 0$ ,  $\mu_C(1) = 0$ ,  $\mu_C(2) = 0$ ,  $\mu_C(3) = 0$ ,  $\mu_C(4) = 0$ ,  $\mu_C(5) = 0.3$ ,  $\mu_C(6) = 0.6$ ,  $\mu_C(7) = 0.9$ ,  $\mu_C(8) = 1$ ,  $\mu_C(9) = 1$ ,

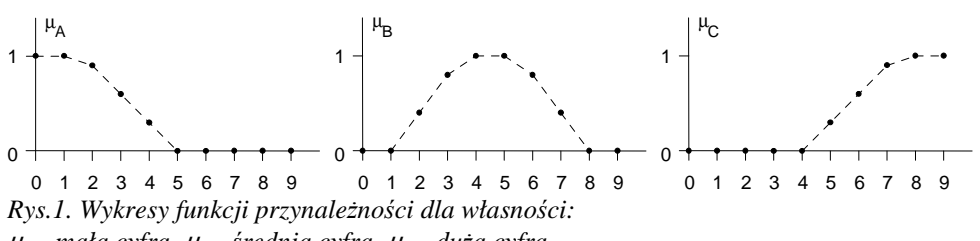

 $\mu_A$  - mała cyfra,  $\mu_B$  - średnia cyfra,  $\mu_C$  - duża cyfra

W działaniach na zbiorach rozmytych wykorzystuje się wiele działań wywodzących się z algebry zbiorów przy wykorzystaniu zasady rozszerzania [1].

Poniżej przedstawiono wybrane działania, które są najczęściej wykorzystywane w układach sterowania:

Dopełnienie (bezwzględne) zbioru rozmytego:

$$
\mu_{\mathcal{A}}(x) = 1 - \mu_A(x), \qquad \forall x \in X \tag{2.2}
$$

Suma (mnogościowa) zbiorów rozmytych:

$$
\mu_{A+B}(x) = \mu_A \vee \mu_B, \qquad \forall x \in X \tag{2.3}
$$

Przecięcie zbiorów rozmytych:

$$
\mu_{A \cap B} = \mu_A(x) \wedge \mu_B(x), \qquad \forall x \in X \tag{2.4}
$$

Na rysunku 2. przedstawiono przykładowe wykresy funkcji przynależności A∪B - cyfra mała lub cyfra średnia i A' - cyfra niemała.

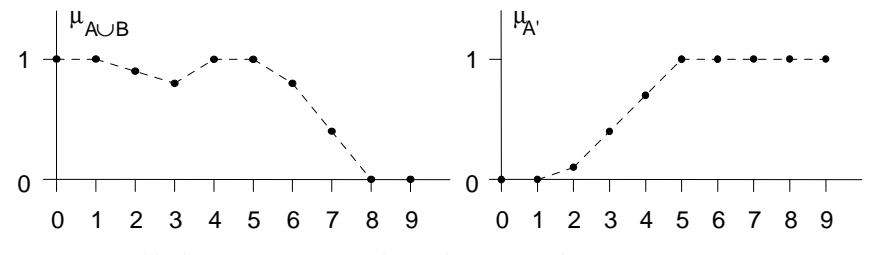

*Rys.2. Przykładowe operacje na zborach rozmytych* 

Konstruowane sterowniki z logiką rozmytą (ang. Fuzzy Logic Controllers) generują sygnał wyjściowy na podstawie relacji logicznych typu: Jeżeli "warunek" To "konkluzja". Wykorzystuje się przy tym jedną z podstawowych tautologii:

$$
A \to B = \overline{A} \lor B \tag{2.5}
$$

Przykładowa Baza reguł FLC:

**JeŜeli** uchyb e(k) jest dodatni **I** zmiana uchybu ∆e(k) jest zero **To** zmiana sterowania ∆u(k) jest dodatnia **JeŜeli** uchyb e(k) jest ujemny **I** zmiana uchybu ∆e(k) jest zero **To** zmiana sterowania ∆u(k) jest ujemna

**JeŜeli** uchyb e(k) jest zero **I** zmiana uchybu ∆e(k) jest zero **To** zmiana sterowania ∆u(k) jest zero **JeŜeli** uchyb e(k) jest zero **I** zmiana uchybu ∆e(k) jest dodatnia **To** zmiana sterowania ∆u(k) jest dodatnia **JeŜeli** uchyb e(k) jest zero **I** zmiana uchybu ∆e(k) jest ujemna **To** zmiana sterowania ∆u(k) jest ujemna

#### **3. PROGRAMOWANIE ZESTAWU LEGO NXT W JĘZYKU C 3.1. Kompilator RobotC**

Oprogramowanie RobotC to narzędzie, przeznaczone do programowania zestawów LEGO Mindstorms i NXT. Charakteryzuje się następującymi cechami:

- Środowisko graficzne,

- zawiera edytor kompilator i debugger,

- możliwość bezpośredniej transmisji programu do sterownika (USB, Bluetooth), Na rys.3 pokazano przykładowy zrzut ekranu z programu RobotC.

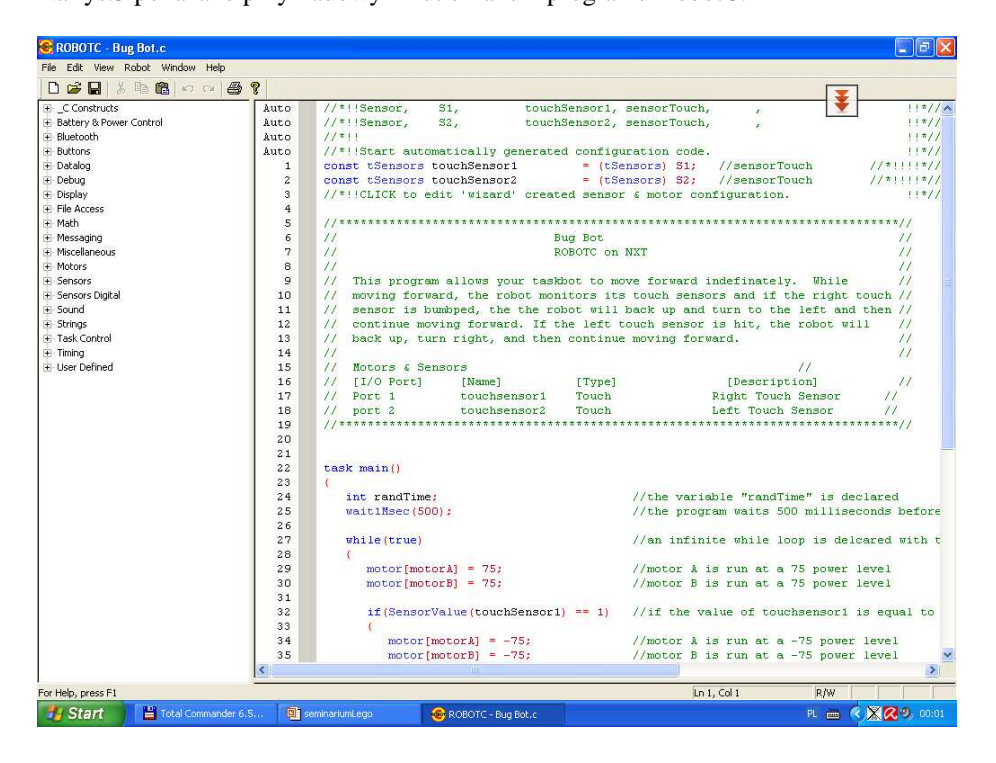

*Rys.3. Zrzut ekranu z programu RobotC* 

# **4. STRUKTURA OPROGRAMOWANIA**

# **4.1. Edytor relacji rozmytych (FUDGE)**

Do syntezy sterownika wykorzystano program FUDGE (FUzzy Design GEnerator), który stworzony został do syntezy sterowników rozmytych, opartych na mikrokontrolerach

rodzin HC05, HC11 firmy Motorola. W programie, po wprowadzeniu funkcji opisujących zmienne wejściowe i wyjściowe (ang. Membership Function) – rys.4, oraz po zdefiniowaniu relacji (Rules) między funkcjami wejściowymi i wyjściowymi – rys.5 możliwe jest przetestowanie zaprojektowanego sterownika. Największe możliwości kryją się w opcji "Fuzzy Logic Evaluator" (rys.6), gdzie można przetestować reakcję sterownika na wszystkie możliwe zmiany zmiennych wejściowych. Jednocześnie program raportuje wartość generowaną przez wybraną relację. Po dostrojeniu i przetestowaniu sterownika można wygenerować plik wyjściowy. Program tworzy kody źródłowe w asemblerze dla mikrokontrolerów: HC05, HC11, HC16, 68000. Dodatkowo można wygenerować plik źródłowy w języku C (Ansi). Z tej ostatniej możliwości skorzystano w przypadku realizowanego projektu.

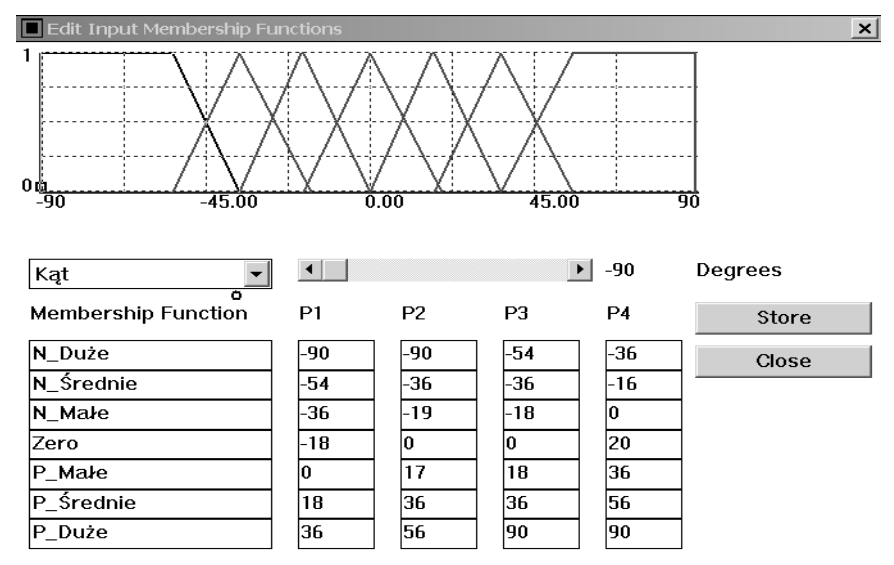

*Rys.4. Definiowanie funkcji wejściowych* 

| <b>Edit Rules</b>              |          |
|--------------------------------|----------|
|                                |          |
| IF Kat IS N_Duże               |          |
| AND zm_kąta IS Zero            |          |
| THEN Prad_silnika IS P_Duże    |          |
|                                |          |
| IF Kąt IS N_Średnie            |          |
| AND zm_kąta IS Zero            |          |
| THEN Prąd_silnika IS P_Średnie |          |
|                                |          |
| Delete Rule                    | Add Rule |
| Cancel                         | oκ       |

*Rys.5 Edycja relacji* 

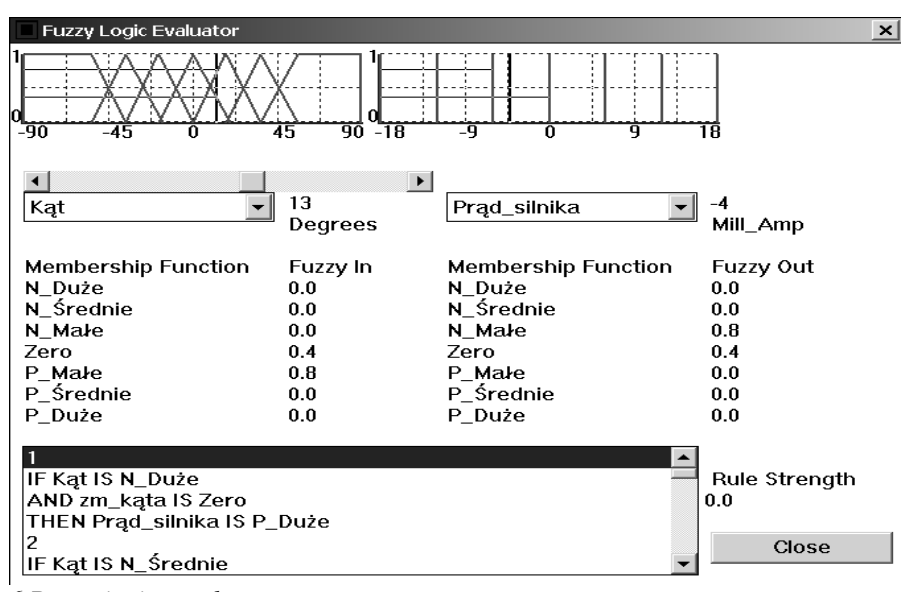

*Rys.6 Dostrajanie regulatora* 

# **5. WNIOSKI**

Zaprojektowany układ sterownika realizował założone funkcje. Wadą prezentowanego rozwiązania jest konieczność ponownej kompilacji projektu po każdej zmianie parametrów sterownika. W nowej wersja sterownika, która jest aktualnie realizowana zmieniona została całkowicie koncepcja generowania wartości funkcji i relacji między zmiennymi. W kontrolerze przewidziano pewne graniczne ilości parametrów (dotyczących zmiennych lingwistycznych i relacji). Wartości te, po restarcie kontrolera będą wczytywane z zewnętrznej pamięci EEPROM, co umożliwi przestrojenie kontrolera bez zmiany podstawowego oprogramowania sterownika.

# **6. BIBLIOGRAFIA**

- [1] Driankov D., Hellendorn H., Reinfrank M., Wprowadzenie do sterowania rozmytego. WNT 1996
- [2]Łukasik Z., Pniewska B., Pniewski R.: *Laboratorium Komputerowych Systemów Sterowania*, Wydawnictwo Politechniki Radomskiej, Radom 2004.